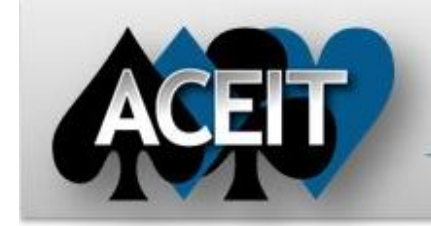

# eNews

# **Automated Cost Estimating Integrated Tools**

Issue 87 – November 2014

**ACEIT Technical Support** [aceit\\_support@tecolote.com](mailto:aceit_support@tecolote.com) (805) 964-6963 ext. 211

**ACEIT Support Australia** [aceit\\_support\\_au@tecolote.com](mailto:aceit_support_au@tecolote.com)

# *Tip of the Month*

## *Do you ever need to change the Base Year and/or Units of your session?*

You can easily change this information on the General tab of Session Properties, but you should take a few minutes to make sure the change works as expected.

ACE has a session review tool that ensures all your costs have been properly specified. The **Session Analyzer** (accessed from the Construction ribbon) has many useful tests; when changing BY and units, you only need to run the first two tests: Base Year and Units

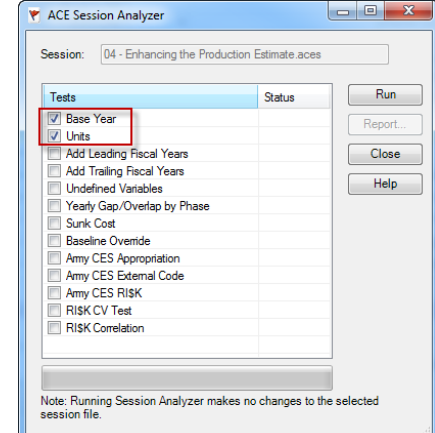

After selecting tests, click Run. If there are any warnings in the session, ACE generates a report to show you which rows have possible issues. You should first focus your attention on **bold** rows since these are lowest level child rows, often input variables. Fixing these often fixes other rows. You can export the report to Excel by clicking the Export icon at the top of the form. This way you can see the error report as you fix the issues in the session.

# 61 7 5575 9877

**ACEIT Sales** [aceit\\_sales@tecolote.com](mailto:aceit_sales@tecolote.com) (281) 333-0240 ext. 225

**ACEIT Training**

[aceit\\_train@tecolote.com](mailto:aceit_train@tecolote.com) (281) 333-0240 ext. 227

#### **ACEIT Development**

5266 Hollister Ave., Suite 301 Santa Barbara, CA 93111-2089 (805) 964-6963

#### **ACEIT Website**

[www.aceit.com](http://www.aceit.com/)

#### *Training Highlight*

**Course:** Training Bundle (RI\$K 102/JACS) **Date:** 20 Jan 2015 – 23 Jan 2015

#### **RI\$K 102 OBJECTIVE:**

This introductory course guides you through the process of modeling the uncertainty in your point estimate. The course covers the basic concepts of uncertainty analysis and provides guidance on the systematic application of uncertainty to an estimate. You will explore the nature of uncertainty in an estimate, learn how to model the most common uncertainty distributions, and receive guidance on choosing the most appropriate distribution.

#### **JACS OBJECTIVE:**

This course teaches you how to use JACS to load time dependent and time independent costs into your MS Project schedule and assign uncertainty to task cost and durations. You will learn how to build a Risk Register to ensure that your discrete risks properly influence your integrated cost/schedule model. You get hands-on experience with built-in wizards that simplify the task of defining uncertainty and correlation. And you will use the automated health checks to identify errors, determine schedule, cost and uncertainty conflicts, and flag where best practices are not being used. Learn how to generate a variety of graphical reports to analyze Joint Confidence Level (JCL) results and to identify cost, schedule and uncertainty drivers.

## **ACEIT Training Schedule**

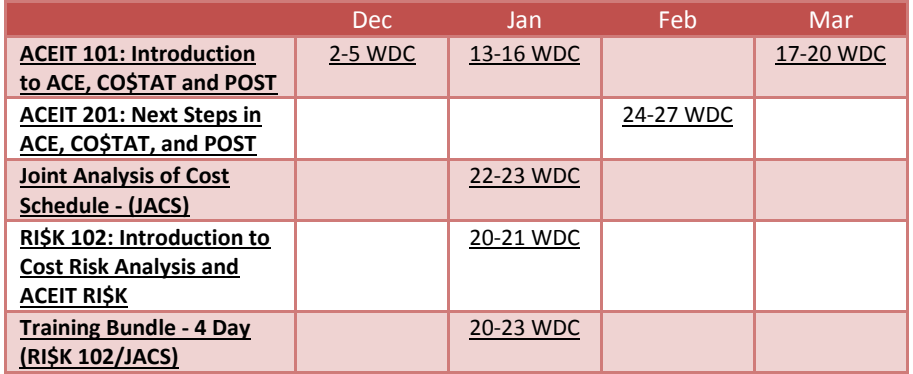

NOTE: Classes are taught with the ACEIT 7.4 software.

On-Site and Mechanics Training are available, contact [ACEIT Training](mailto:aceit_train@tecolote.com?subject=ACEIT%20Training%20Request) for more information.

## **ACEIT Certification/Compliance Documentation**

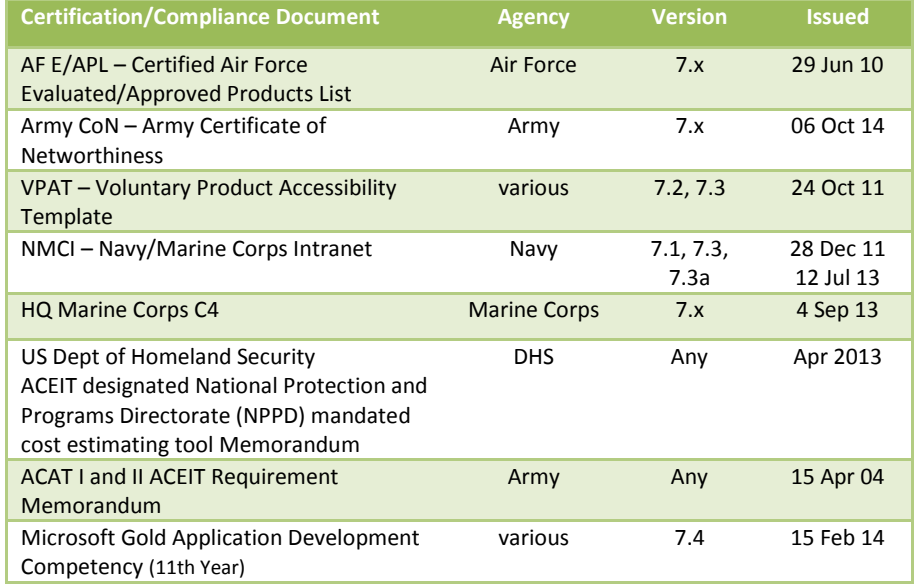

To view the documents, visit th[e Compliance Documentation page](http://www.aceit.com/Pages/Content/ContentListPage.aspx?type=4&sub=Compliance+Documentation) on aceit.com.

## **ACEIT Version Compatibility**

ACEIT is designed to run in a Microsoft Windows operating system. Some ACEIT applications, such as CO\$TAT and POST, require Microsoft Office to run. Please see the table below for version compatibility:

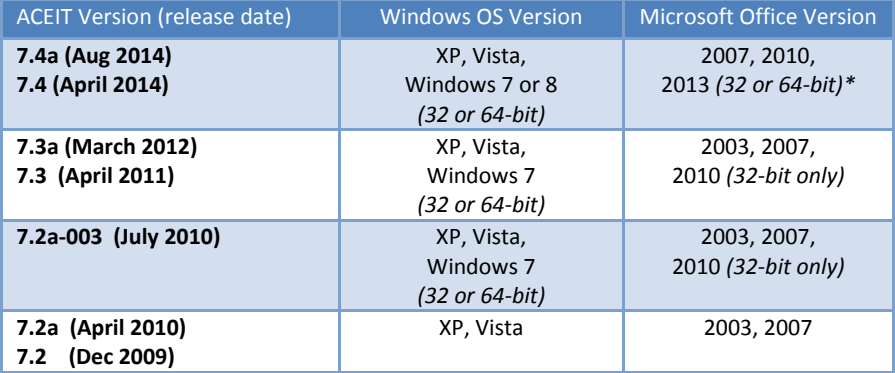

\* ACDB – compatible with Excel 2007 and 2010 (32 and 64-bit)

\* JACS – MS Project 64-bit recommended with large schedules

View your ACEIT version and release date by opening the About form in any ACEIT application.

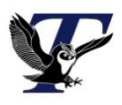

You are receiving this e-mail because you have attended ACEIT training or are a current ACEIT user. If you wish to unsubscribe to our e-mail notifications, reply to this e-mail with REMOVE as the subject. Copyright © 2014 Tecolote Research, Inc.

**Microsoft Partner** d Application Development